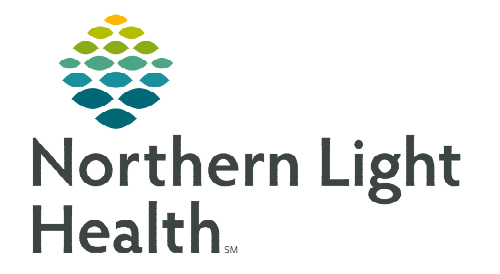

## **From the Office of Clinical Informatics RadNet Tech Completing an Exam in Exam Management**

**May 2, 2023** 

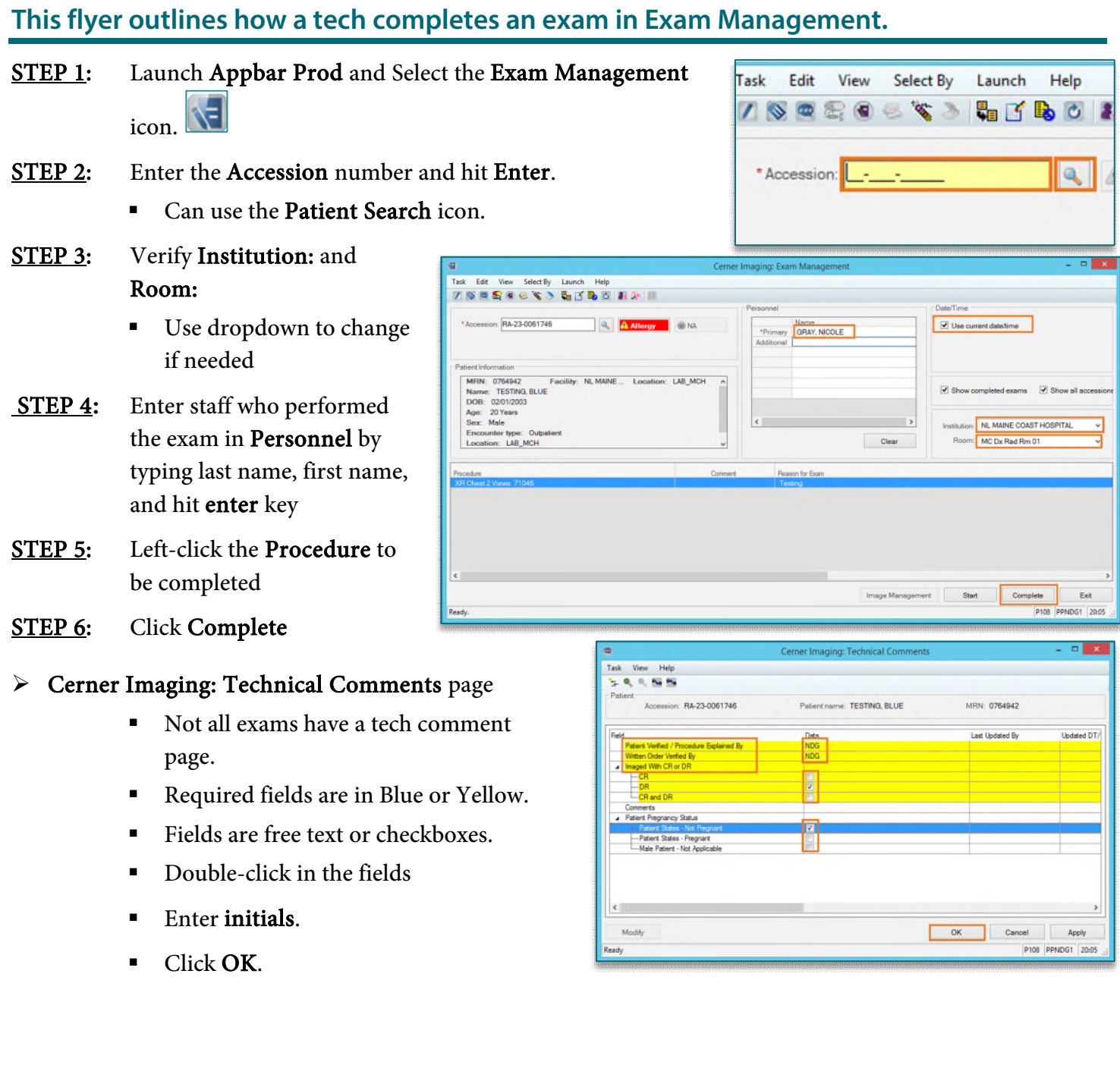

## **From the Office of Clinical Informatics RadNet – Tech Completing an Exam in Exam Management May 2, 2023 Page 2 of 2**

## Exam Management Bill-Only Charging: page

- **Bill Onlys are other items being** charged along with the exam.
- Not all procedures have a Bill Only window.
- Click which Bill-Only/Category.
- **Click arrow.**
- **Click OK.**
- $\triangleright$  Click Complete
- $\triangleright$  Status changes to Completed

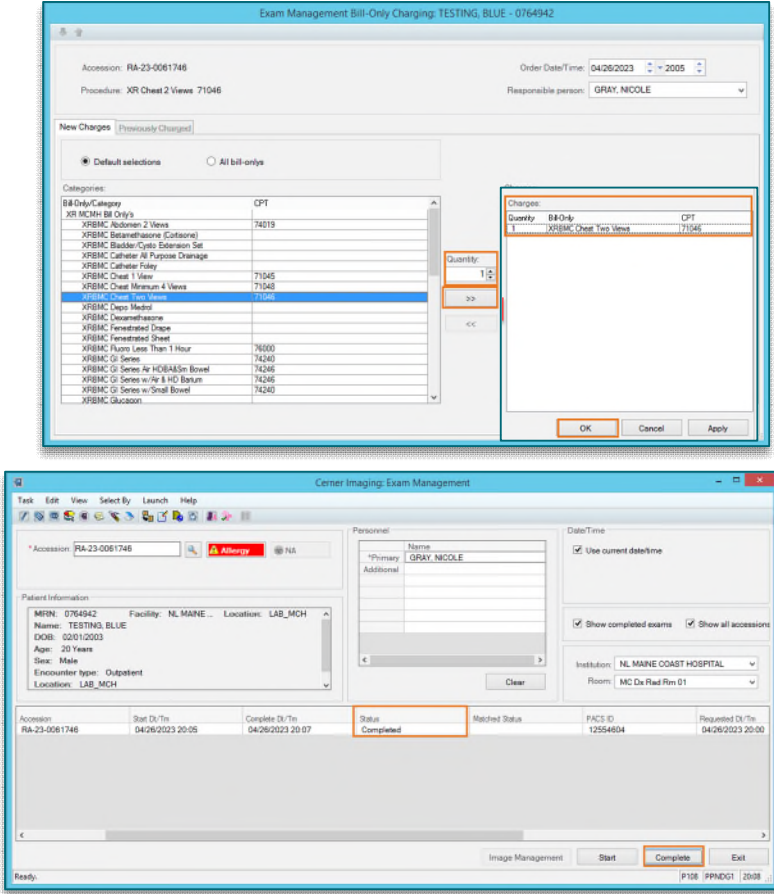

**For questions regarding process, please contact your unit's Clinical Educator or Clinical Informaticist. For any other questions please contact the Customer Support Center at: 207-973-7728 or 1-888-827-7728.**